# Package 'PBD'

October 12, 2022

Type Package Title Protracted Birth-Death Model of Diversification Version 1.4 Date 2017-5-4 Depends  $R$  ( $>= 3.0$ ) Imports deSolve, ade4, ape, DDD, phytools, graphics, stats, utils Author Rampal S. Etienne Maintainer Rampal S. Etienne <r.s.etienne@rug.nl> Description Conducts maximum likelihood analysis and simulation of the protracted birth-death model of diversification. See Etienne, R.S. & J. Rosindell 2012 [<doi:10.1093/sysbio/syr091>](https://doi.org/10.1093/sysbio/syr091); Lambert, A., H. Morlon & R.S. Etienne 2014, [<doi:10.1007/s00285-014-0767-x>](https://doi.org/10.1007/s00285-014-0767-x); Etienne, R.S., H. Morlon & A. Lambert 2014, [<doi:10.1111/evo.12433>](https://doi.org/10.1111/evo.12433). License GPL-2 Suggests knitr, rmarkdown VignetteBuilder knitr RoxygenNote 5.0.1 NeedsCompilation no Repository CRAN

Date/Publication 2017-05-04 16:32:06 UTC

# R topics documented:

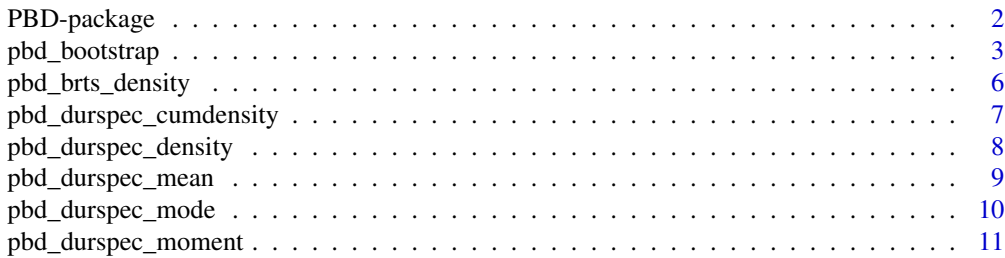

#### <span id="page-1-0"></span>2 PBD-package

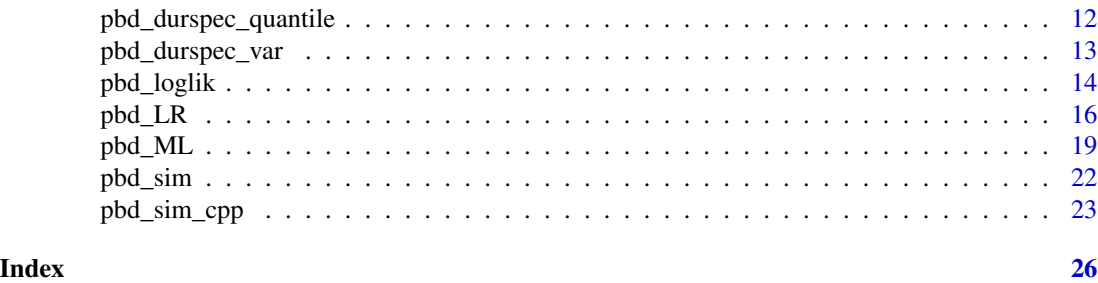

PBD-package *Protracted Birth-Death Model of Diversification*

#### **Description**

This package computes the (maximum) likelihood of the protracted speciation model for a given set of branching times This package is a likelihood-based statistical package to estimate parameters under the protracted speciation model.

First version: 0.8 New in version 0.9 - Bug fix for stem age New in version 0.91 - Reports loglik = -Inf on an error in the deSolve package (function ode) New in version 0.92 - Correcting order of parameters of pbd\_sim New in version 0.93 - pbd\_sim produces a tree, a matrix containing all events in the simulation, and a tree with one sample per species. New in version 1.0 - Conditioning is also possible on a range of values of the number of species. New in version 1.1 - Simulation of the protracted speciation tree has more features. New in version 1.2 - Optimization can make use of subplex (default) and simplex (older versions). New in version 1.3 - Contains a function to carry out a bootstrap likelihood ratio test. - Vignette and test added. - Reports an error if exteq = TRUE and initparsopt contains 4 parameters. - Option to limit a simulation to a certain maximum number of species; if exceeded, the simulation is ignored.

New in version 1.4:

- Includes all special cases in pbd\_durspec\_mean

- Fixes a bug in conditioning on a range of values of the number of species

#### **Details**

#### <span id="page-2-0"></span>pbd\_bootstrap 3

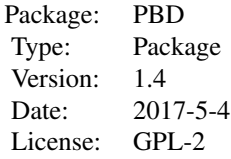

pbd\_loglik computes the likelihood of the protracted birth-death model of diversification, given a set of parameters and a data set of phylogenetic branching times.

pbd\_ML finds the parameters that maximizes the likelihood computed by pbd\_loglik.

pbd\_bootstrap performs a maximum likelihood analysis and simulates with the maximum likelihood parameters. The ML parameters of the simulated data sets are then estimated, providing an uncertainty distribution for the original ML estimate on the original data.

# Author(s)

Rampal S. Etienne Maintainer: Rampal S. Etienne <r.s.etienne@rug.nl>

#### References

- Etienne, R.S. & J. Rosindell 2012. Systematic Biology 61: 204-213.

- Lambert, A., H. Morlon & R.S. Etienne 2014. Journal of Mathmematical Biology 70: 367-397. doi:10.1007/s00285-014-0767-x

- Etienne, R.S., H. Morlon & A. Lambert 2014. Evolution 68: 2430-2440, doi:10.1111/evo.12433 . - Etienne, R.S., A.L. Pigot & A.B. Phillimore 2016. Methods in Ecology & Evolution 7: 1092- 1099, doi: 10.1111/2041-210X.12565

#### See Also

DDD

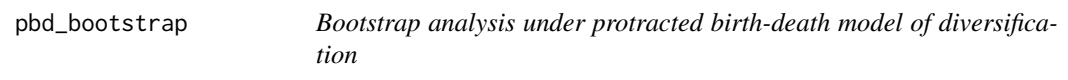

#### **Description**

Likelihood maximization for protracted birth-death model of diversification followed by simulations of the model using the maximum likelihood parameter estimates to compute an estimate of the error in these estimates and to assess the goodness-of-fit of the model by comparing maximum likelihoods of the simulated data sets to the maximum likelihood of the real data set.

#### Usage

```
pbd_bootstrap(
   brts,
   initparsopt = c(0.2, 0.1, 1),idparsopt = 1:length(initparsopt),
   idparsfix = NULL,
   parsfix = NULL,
   exteq = (length(initparsopt) < 4),
   parsfunc = c(function(t,pars) {pars[1]},function(t,pars) {pars[2]},
function(t,pars) {pars[3]}, function(t,pars) {pars[4]}),
   missnumspec = 0,
   cond = 1,
   btorph = 0,
   soc = 2,
   plotlit = 1,methode = "lsoda",
   n\_low = 0,n_{\text{up}} = 0,
   tol = c(1E-4, 1E-4, 1E-6),maxiter = 1000 * round((1.25)^{\text{length}}(idparsept)),endmc = 100,
   seed = 42)
```
#### Arguments

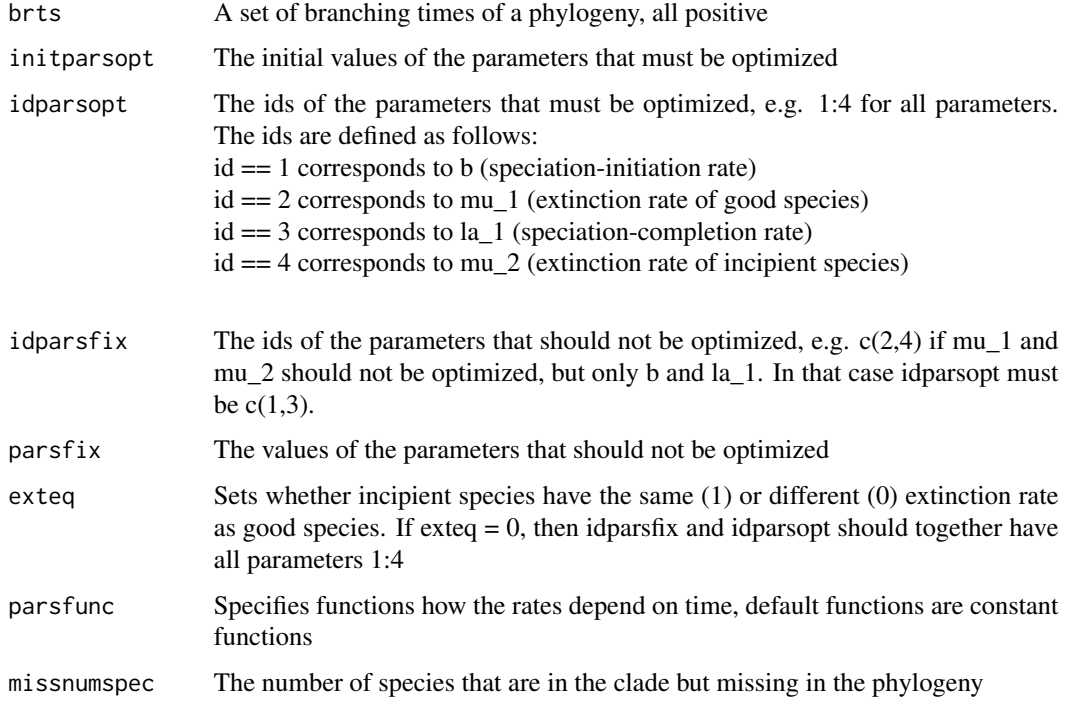

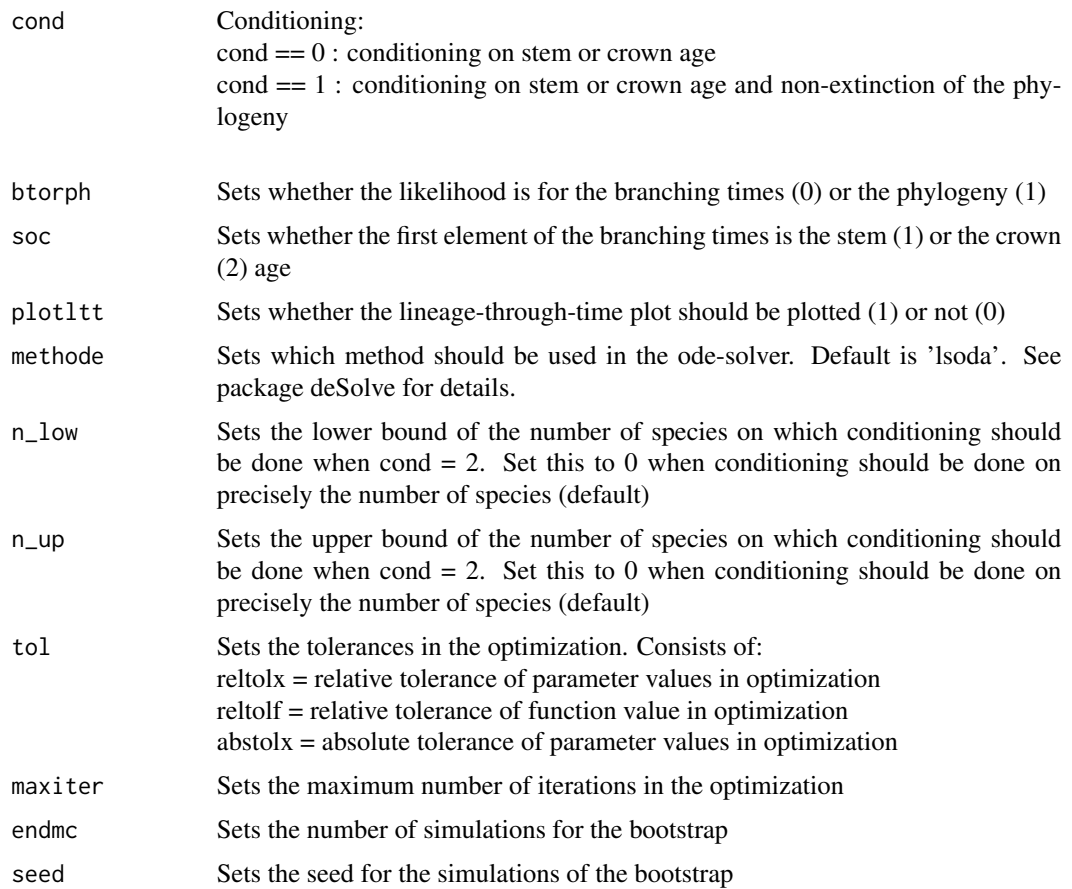

### Value

A list of three dataframes. The first dataframe contains the maximum likelihood results of the real data set, the second contains the simulated trees, and the third dataframe, with number of rows equal to endmc, contain the maximum likelihood results for the simulated data. The columns of both frames contains the following elements for each simulated data set:

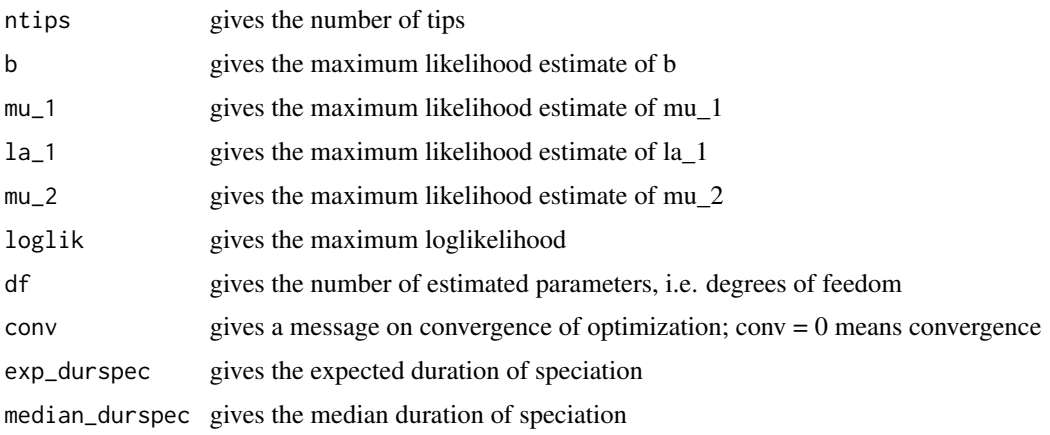

#### <span id="page-5-0"></span>Author(s)

Rampal S. Etienne

#### See Also

[pbd\\_ML](#page-18-1)

pbd\_brts\_density *Node depth probbaility density for protracted birth-death model of diversification*

#### Description

pbd\_brts\_density computes the probability density of node depths under the protracted speciation model given a set of parameters

#### Usage

```
pbd_brts_density(
    pars1,
    pars1f = c(function(t,pars) {pars[1]},function(t,pars) {pars[2]},
function(t,pars) {pars[3]}, function(t,pars) {pars[4]}),
    methode = "lsoda",
    brts
\mathcal{L}
```
#### Arguments

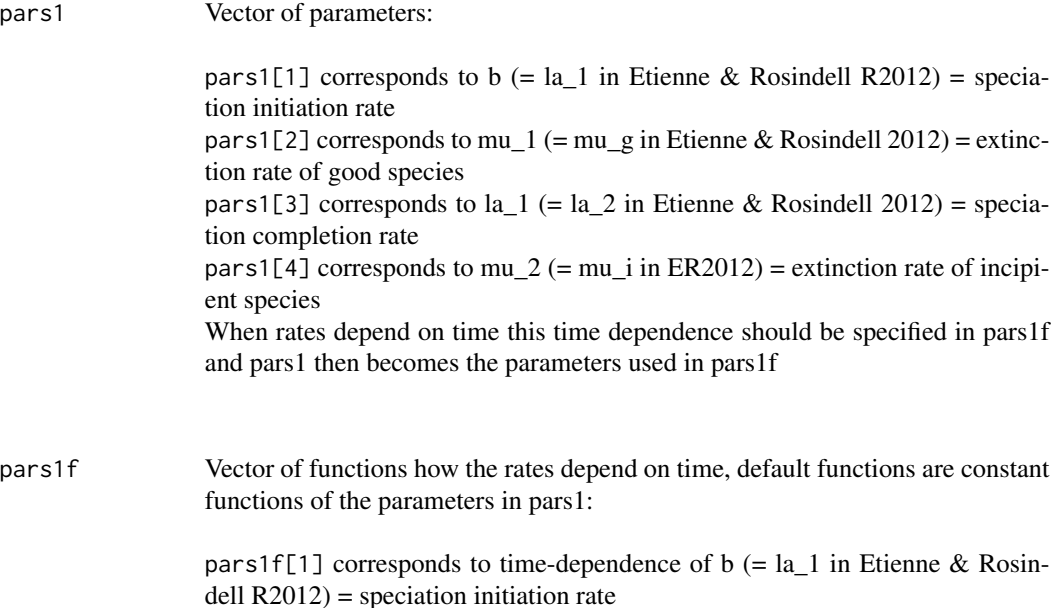

<span id="page-6-0"></span>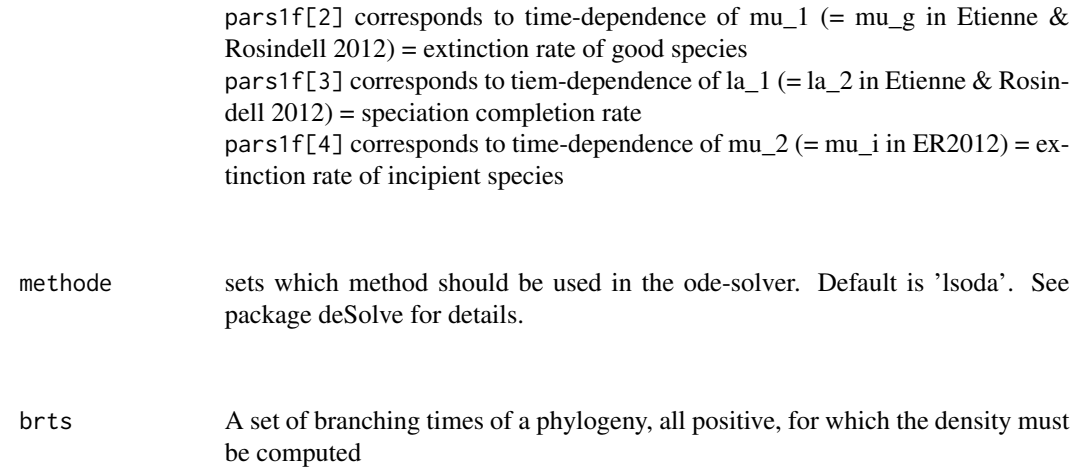

#### Value

The probability density for all branching times

#### Author(s)

Rampal S. Etienne

#### See Also

[pbd\\_ML](#page-18-1)

#### Examples

```
pbd\_brts\_density(pars1 = c(0.2, 0.1, 1, 0.1), method = "Isoda",brts = 1:10)
```
<span id="page-6-1"></span>pbd\_durspec\_cumdensity

*Cumulative density of duration of speciation under protracted birthdeath model of diversification*

#### Description

pbd\_durspec\_cumdensity computes the cumulative density of the duration of speciation under the protracted speciation model for a given set of parameters

```
pbd_durspec_cumdensity(
     pars,
     tau
\mathcal{L}
```
<span id="page-7-0"></span>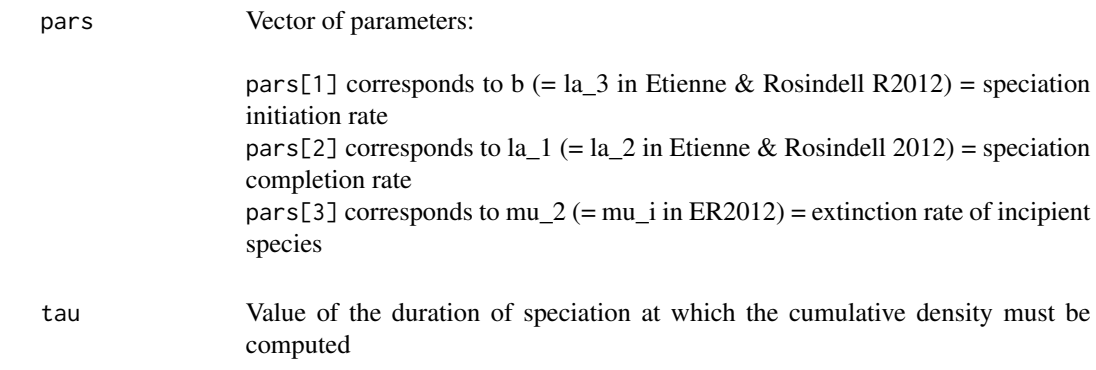

#### Value

The cumulative density of the duration of speciation

#### Author(s)

Rampal S. Etienne

#### See Also

```
pbd_durspec_density
pbd_durspec_mean
pbd_durspec_mode
pbd_durspec_quantile
pbd_durspec_moment
pbd_durspec_var
```
#### Examples

 $pbd_durspec_cum density(pars = c(0.5, 0.3, 0.1), 3)$ 

<span id="page-7-1"></span>pbd\_durspec\_density *Probability density for duration of speciation under protracted birthdeath model of diversification*

#### Description

pbd\_durspec\_density computes the probability density of the duration of speciation under the protracted speciation model for a given set of parameters

```
pbd_durspec_density(
    pars,
    tau
)
```
<span id="page-8-0"></span>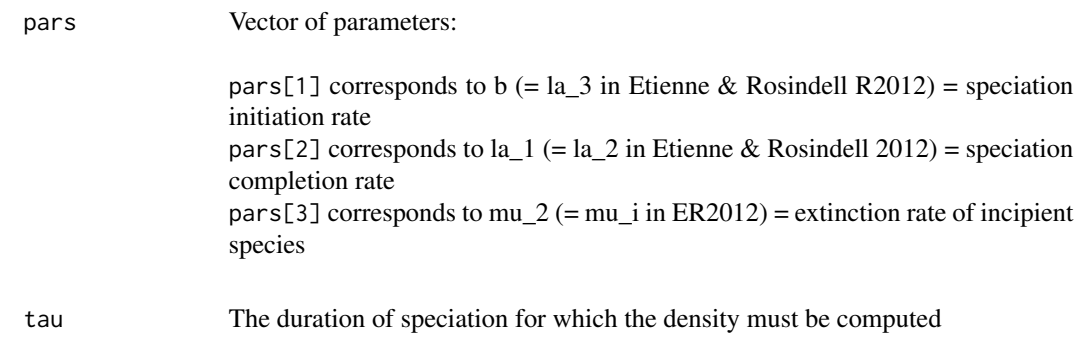

#### Value

The probability density

#### Author(s)

Rampal S. Etienne

#### See Also

```
pbd_durspec_cumdensity
pbd_durspec_mean
pbd_durspec_mode
pbd_durspec_quantile
pbd_durspec_moment
pbd_durspec_var
```
#### Examples

```
pbd_durspec_density(pars = c(0.5, 0.3, 0.1), tau = 1)
```
<span id="page-8-1"></span>pbd\_durspec\_mean *Mean duration of speciation under protracted birth-death model of diversification*

# Description

pbd\_durspec\_mean computes the mean duration of speciation under the protracted speciation model for a given set of parameters

```
pbd_durspec_mean(
    pars
)
```
<span id="page-9-0"></span>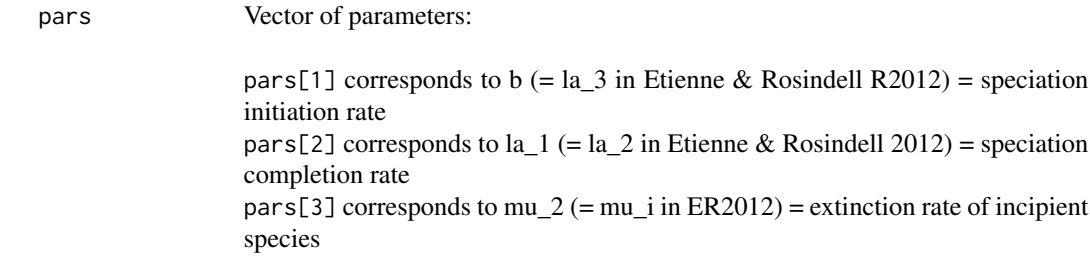

#### Value

The expected duration of speciation

#### Author(s)

Rampal S. Etienne

# See Also

```
pbd_durspec_density
pbd_durspec_cumdensity
pbd_durspec_mode
pbd_durspec_quantile
pbd_durspec_moment
pbd_durspec_var
```
#### Examples

 $pbd_durspec_mean(pars = c(0.5, 0.3, 0.1))$ 

<span id="page-9-1"></span>pbd\_durspec\_mode *mode of the duration of speciation under protracted birth-death model of diversification*

#### Description

pbd\_durspec\_mode computes the mode of the duration of speciation under the protracted speciation model for a given set of parameters

```
pbd_durspec_mode(
    pars
)
```
<span id="page-10-0"></span>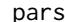

Vector of parameters:

pars[1] corresponds to b (=  $la_3$  in Etienne & Rosindell R2012) = speciation initiation rate pars[2] corresponds to  $la_1 (= Ia_2)$  in Etienne & Rosindell 2012) = speciation completion rate pars[3] corresponds to mu\_2 (= mu\_i in ER2012) = extinction rate of incipient species

#### Value

The expected duration of speciation

#### Author(s)

Rampal S. Etienne

#### See Also

```
pbd_durspec_density
pbd_durspec_cumdensity
pbd_durspec_mean
pbd_durspec_quantile
pbd_durspec_moment
pbd_durspec_var
```
#### Examples

 $pbd_durspec_model(pars = c(0.5, 0.3, 0.1))$ 

<span id="page-10-1"></span>pbd\_durspec\_moment *Moments of duration of speciation under protracted birth-death model of diversification*

#### Description

pbd\_durspec\_moment computes the moments of the duration of speciation under the protracted speciation model for a given set of parameters

```
pbd_durspec_moment(
    pars,
    order
)
```
<span id="page-11-0"></span>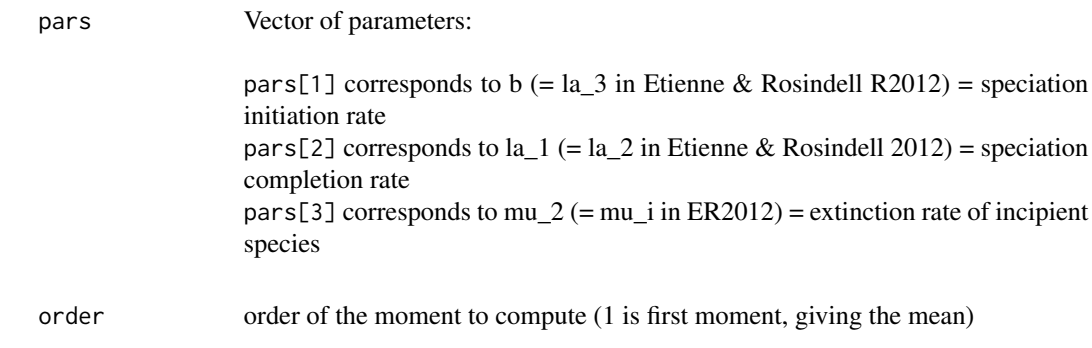

# Value

The moment of the duration of speciation

#### Author(s)

Rampal S. Etienne

#### See Also

```
pbd_durspec_density
pbd_durspec_cumdensity
pbd_durspec_mean
pbd_durspec_mode
pbd_durspec_quantile
pbd_durspec_var
```
#### Examples

 $pbd_durspec_moment(pars = c(0.5, 0.3, 0.1), 2)$ 

<span id="page-11-1"></span>pbd\_durspec\_quantile *Quantiles of duration of speciation under protracted birth-death model of diversification*

#### Description

pbd\_durspec\_quantile computes a quantile of the duration of speciation under the protracted speciation model for a given set of parameters

```
pbd_durspec_quantile(
    pars,
    p
)
```
<span id="page-12-0"></span>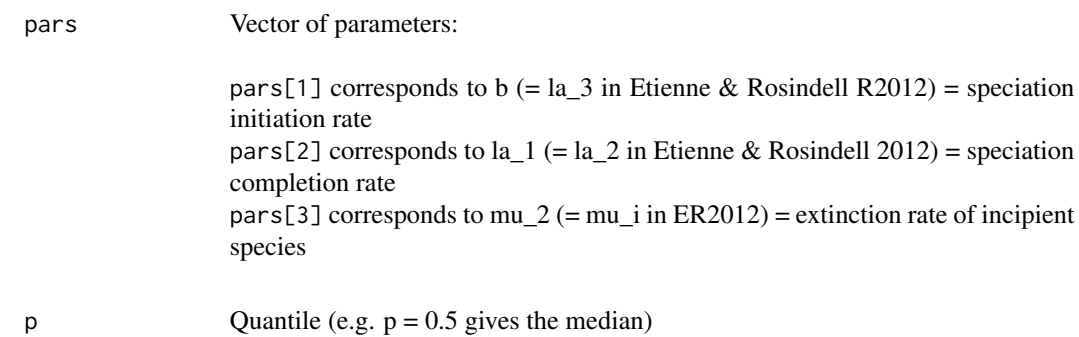

#### Value

The quantil of the duration of speciation

#### Author(s)

Rampal S. Etienne

#### See Also

```
pbd_durspec_density
pbd_durspec_cumdensity
pbd_durspec_mean
pbd_durspec_mode
pbd_durspec_moment
pbd_durspec_var
```
#### Examples

 $pbd_durspec_quantile(pars = c(0.5, 0.3, 0.1), 0.5)$ 

<span id="page-12-1"></span>pbd\_durspec\_var *Variance in duration of speciation under protracted birth-death model of diversification*

# Description

pbd\_durspec\_var computes the variance in the duration of speciation under the protracted speciation model for a given set of parameters

```
pbd_durspec_var(
    pars
)
```
<span id="page-13-0"></span>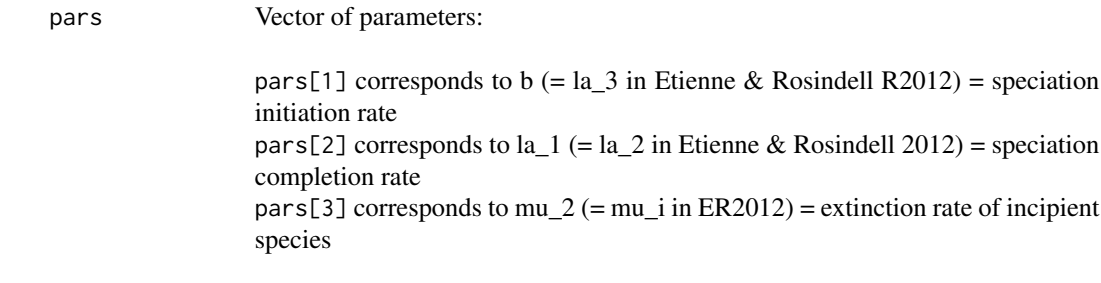

#### Value

The variance in the duration of speciation

#### Author(s)

Rampal S. Etienne

#### See Also

```
pbd_durspec_density
pbd_durspec_cumdensity
pbd_durspec_mean
pbd_durspec_mode
pbd_durspec_quantile
pbd_durspec_moment
```
#### Examples

 $pbd_durspec_var(pars = c(0.5, 0.3, 0.1))$ 

<span id="page-13-1"></span>pbd\_loglik *Loglikelihood for protracted birth-death model of diversification*

#### Description

pbd\_loglik computes the loglikelihood of the parameters of the protracted speciation model given a set of branching times and number of missing species

```
pbd_loglik(
    pars1,
    pars1f = c(function(t,pars) {pars[1]},function(t,pars) {pars[2]},
function(t,pars) {pars[3]}, function(t,pars) {pars[4]}),
    pars2 = c(1, 1, 2, 1, "Isoda", 0, 0),
```

```
brts,
     missnumspec = 0
\overline{)}
```
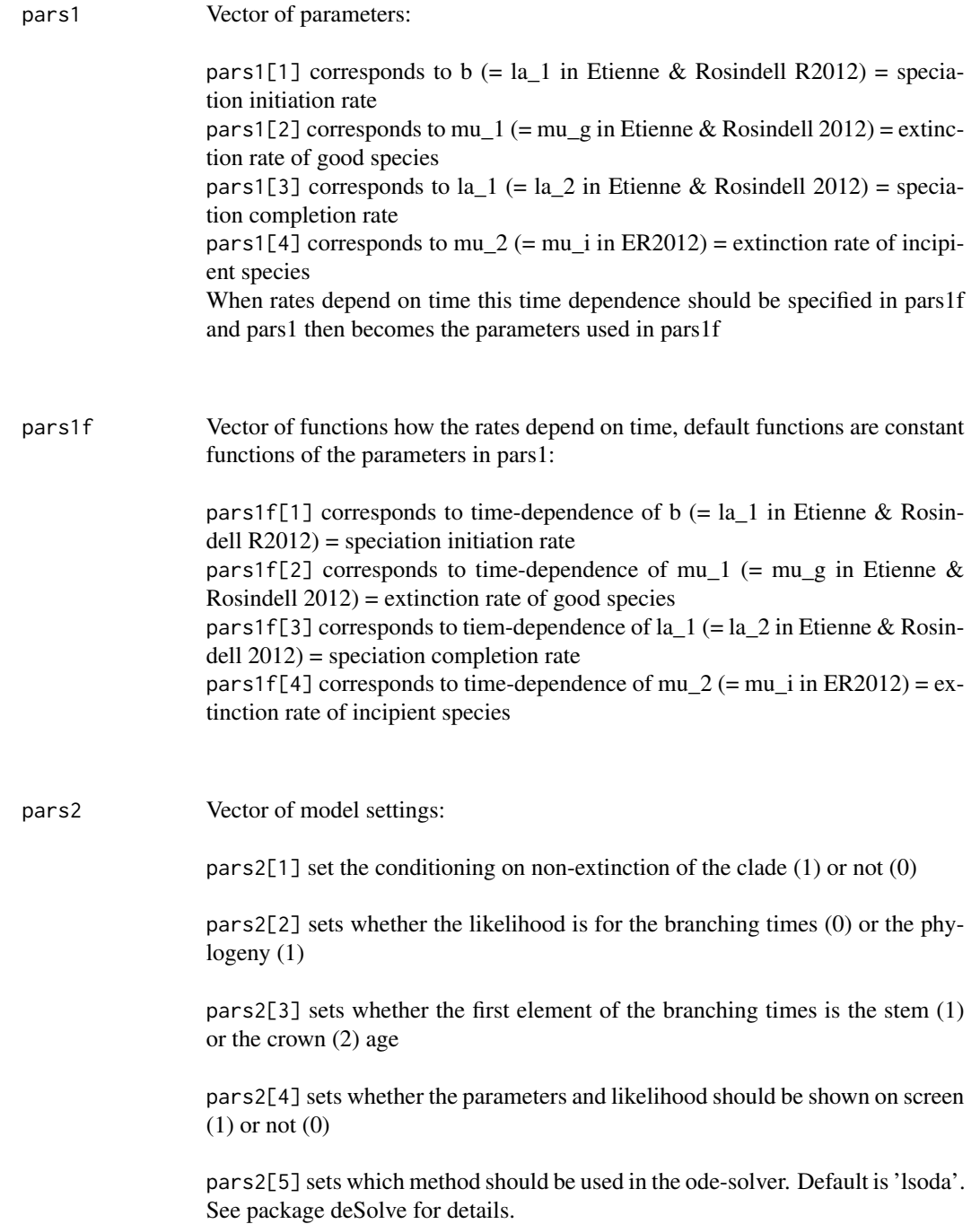

<span id="page-15-0"></span>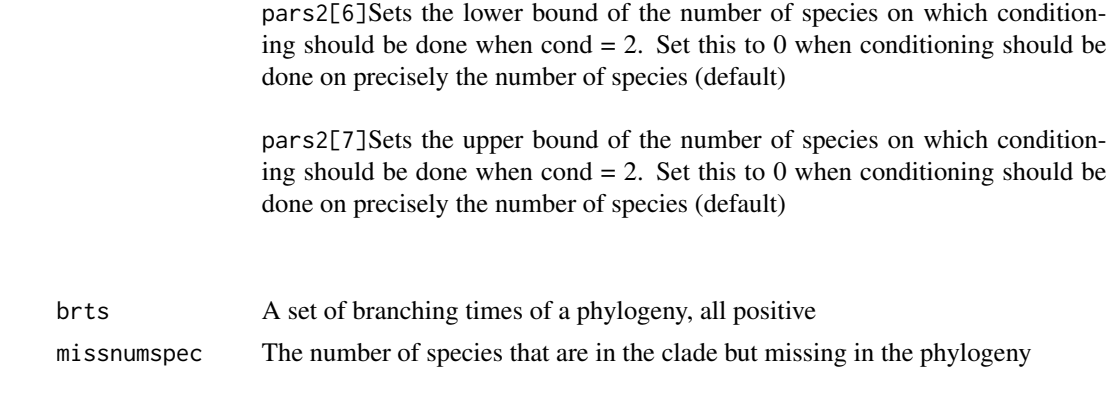

#### Value

The loglikelihood

#### Author(s)

Rampal S. Etienne

#### See Also

[pbd\\_ML](#page-18-1)

#### Examples

 $pbd_loglik(pars1 = c(0.2, 0.1, 1, 0.1), pars2 = c(1, 1, 2, 0, "lsoda"),brts = 1:10)$ 

pbd\_LR *Bootstrap likelihood ratio test of protracted birth-death model of diversification*

#### Description

This function computes the maximum likelihood and the associated estimates of the parameters of a protracted birth-death model of diversification for a given set of phylogenetic branching times. It then performs a bootstrap likelihood ratio test of the protracted birth-death (PBD) model against the constant-rates (CR) birth-death model. Finally, it computes the power of this test.

```
pbd_LR(
 brts,
  initparsoptPBD,
  initparsoptCR,
  missnumspec,
```
#### pbd\_LR 17

```
outputfilename = NULL,
seed = 42,
endmc = 1000,
alpha = 0.05,
plotit = TRUE,
parsfunc = c(function(t,pars) {pars[1]},
function(t,pars) {pars[2]},
function(t,pars) {pars[3]},
function(t,pars) {pars[4]}),
cond = 1,
btorph = 1,
soc = 2,
methode = 'lsoda',
n\_low = 0,n\_up = 0,
tol = c(1E-6, 1E-6, 1E-6),maxiter = 2000,optimmethod = 'subplex',
verbose = FALSE
```
#### Arguments

 $\mathcal{L}$ 

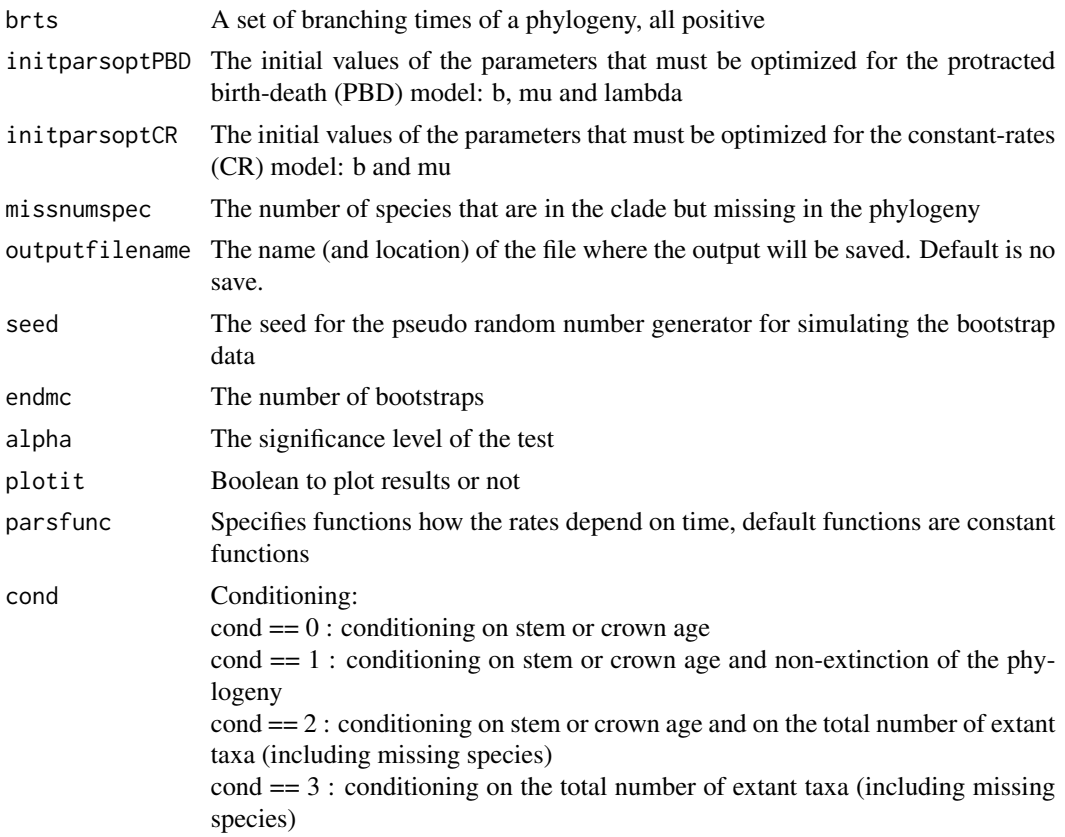

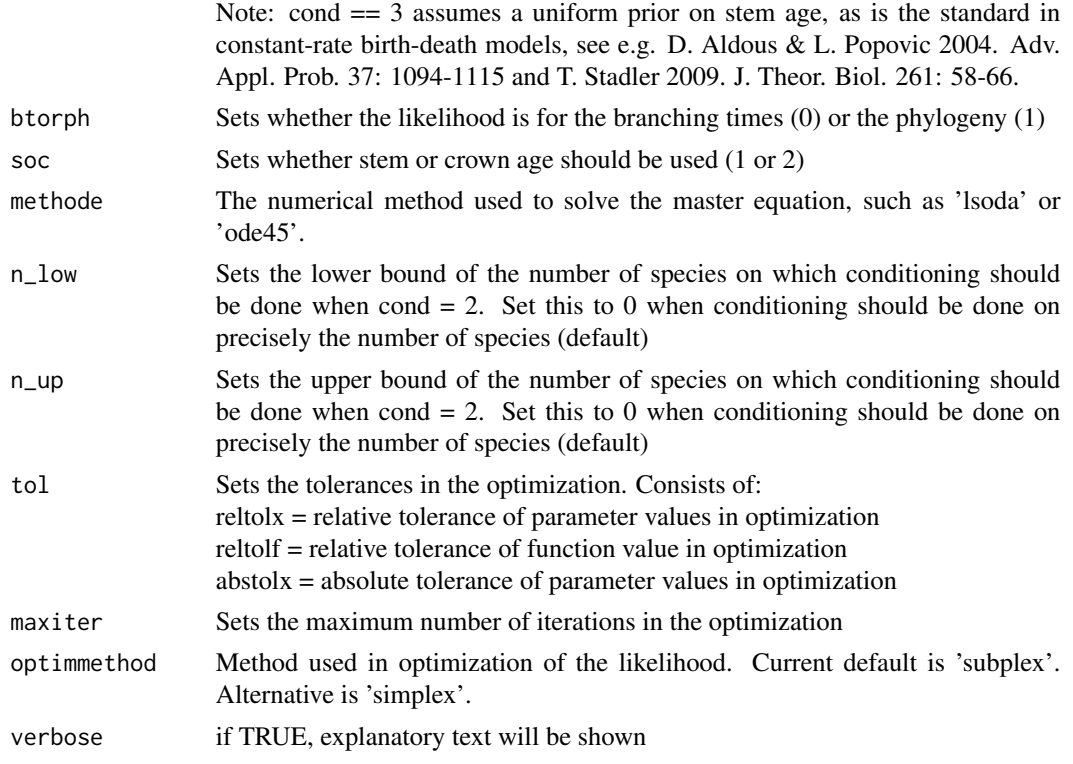

# Details

The output is a list with 3 elements:

# Value

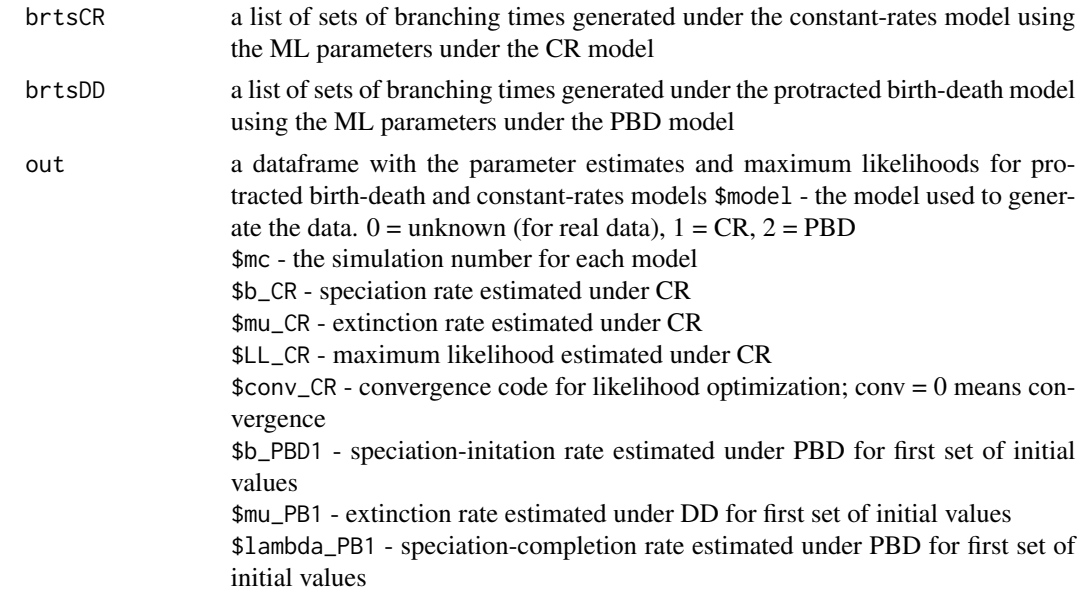

<span id="page-18-0"></span>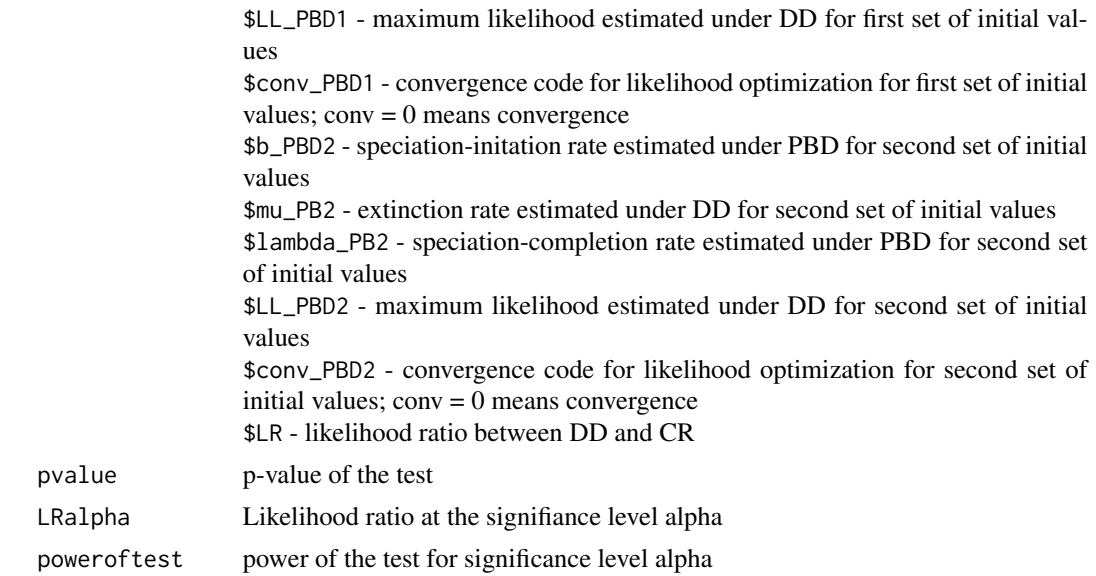

#### Author(s)

Rampal S. Etienne

### References

- Etienne, R.S. et al. 2016. Meth. Ecol. Evol. 7: 1092-1099, doi: 10.1111/2041-210X.12565

#### See Also

[pbd\\_loglik](#page-13-1), [pbd\\_ML](#page-18-1)

<span id="page-18-1"></span>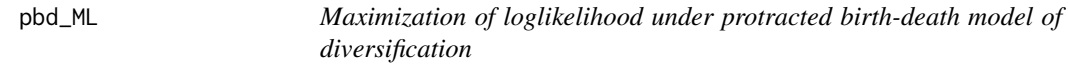

#### Description

Likelihood maximization for protracted birth-death model of diversification

```
pbd_ML(
   brts,
   initparsopt = c(0.2, 0.1, 1),idparsopt = 1:length(initparsopt),
   idparsfix = NULL,
   parsfix = NULL,
```

```
ext{eq} = 1,
   parsfunc = c(function(t,pars) {pars[1]},function(t,pars) {pars[2]},
function(t,pars) {pars[3]}, function(t,pars) {pars[4]}),
   missnumspec = 0,
   cond = 1,btorph = 1,
   soc = 2,
   methode = "lsoda",
   n\_low = 0,
   n_{\text{up}} = 0,
   tol = c(1E-6, 1E-6, 1E-6),maxiter = 1000 * \text{round}((1.25)^{\text{length}}(\text{idparsept})),optimmethod = 'subplex',
   verbose = TRUE
\mathcal{L}
```
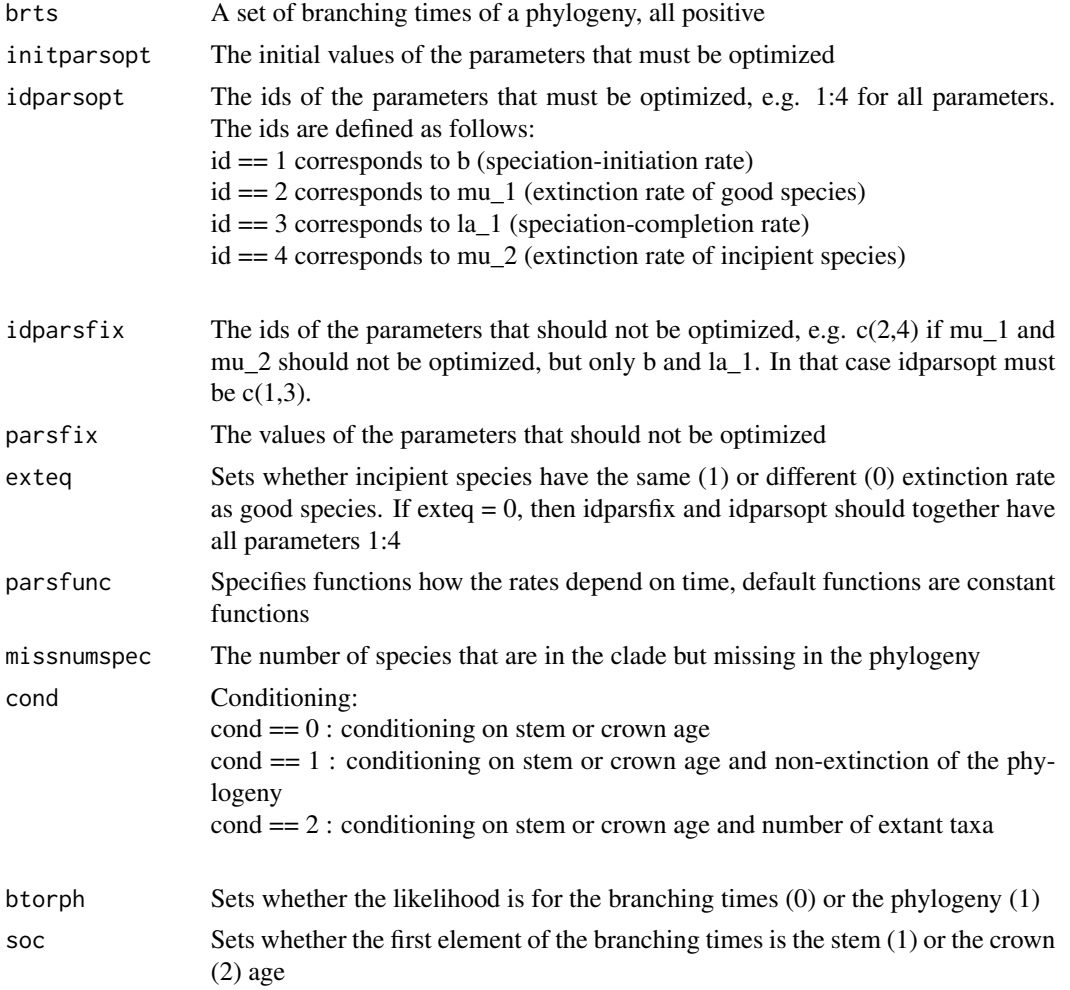

<span id="page-20-0"></span>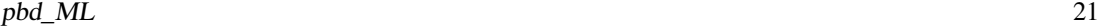

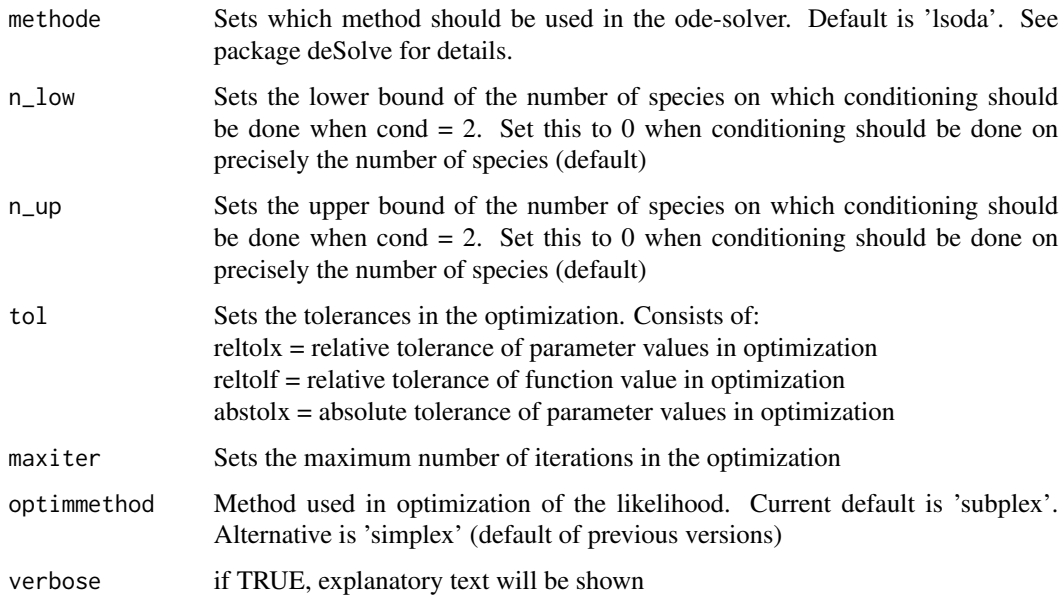

### Value

A data frame with the following components:

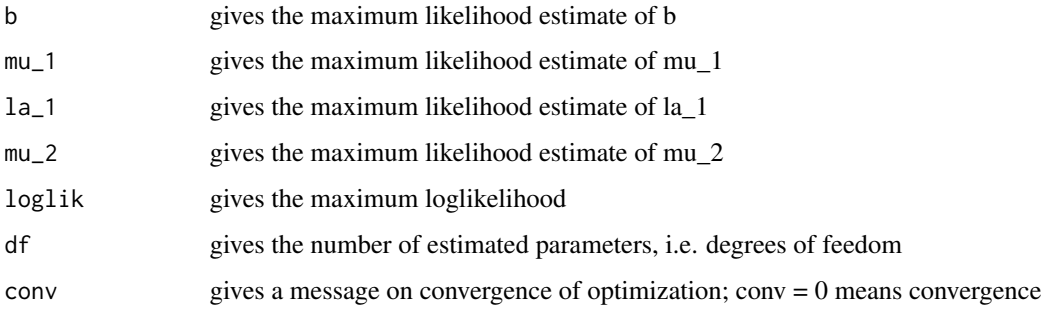

# Author(s)

Rampal S. Etienne

# See Also

[pbd\\_loglik](#page-13-1)

# Examples

pbd\_ML(1:10,initparsopt = c(4.640321,4.366528,0.030521), exteq = 1)

#### <span id="page-21-1"></span><span id="page-21-0"></span>Description

Simulating the protracted speciation process using the Doob-Gillespie algorithm. This function differs from pbd\_sim\_cpp that 1) it does not require that the speciation-initiation rate is the same for good and incipient species, and 2) that it simulates the exact protracted speciation process, and not the approximation made by the coalescent point process. This function provides also the conversion to the approximation as output.

#### Usage

```
pbd_sim(
   pars,
   age,
   soc = 2,
   plotit = FALSE,
   limitsize = Inf
)
```
#### Arguments

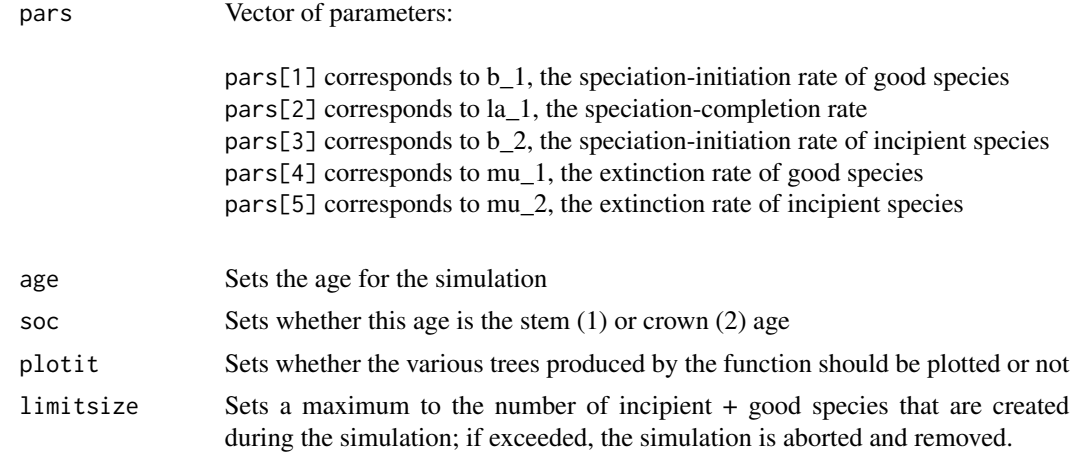

#### Value

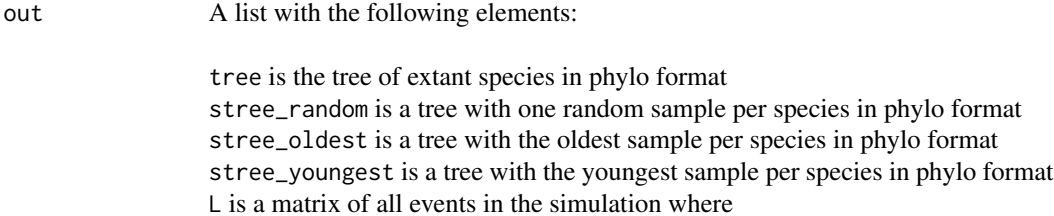

<span id="page-22-0"></span>- the first column is the incipient-level label of a species - the second column is the incipient-level label of the parent of the species - the third column is the time at which a species is born as incipient species - the fourth column is the time of speciation-completion of the species If the fourth element equals -1, then the species is still incipient. - the fifth column is the time of extinction of the species If the fifth element equals -1, then the species is still extant. - The sixth column is the species-level label of the species sL\_random is a matrix like L but for stree\_random sL\_oldest is a matrix like L but for stree\_oldest sL\_youngest is a matrix like L but for stree\_youngest igtree.extinct is the tree in simmap format with incipient and good flags and including extinct species igtree.extant is the tree in simmap format with incipient and good flags without extinct species recontree is the reconstructed tree in phylo format, reconstructed using the approximation in Lambert et al. 2014 reconL is the matrix corresponding to recontree  $L\varnothing$  is a matrix where the crown age is at 0; for internal use only

#### Author(s)

Rampal S. Etienne

#### See Also

[pbd\\_sim\\_cpp](#page-22-1)

#### Examples

pbd\_sim(c(0.2,1,0.2,0.1,0.1),15)

<span id="page-22-1"></span>pbd\_sim\_cpp *Function to simulate the approximate protracted speciation process*

#### **Description**

Simulating the protracted speciation process according to the approxiomate model of Lambert et al. 2014. This function differs from pbd\_sim that 1) it requires that the speciation-initiation rate is the same for good and incipient species, and 2) that it does not simulate the exact protracted speciation process, but an approximation made by the coalescent point process.

# Usage

```
pbd_sim_cpp(
 pars,
 parsf = c(function(t,pars) {pars[1]},function(t,pars) {pars[2]},
function(t,pars) {pars[3]},function(t,pars) {pars[4]}),
 age,
 soc = 2,
 plotlit = 1,methode = "lsoda"
\mathcal{L}
```
# Arguments

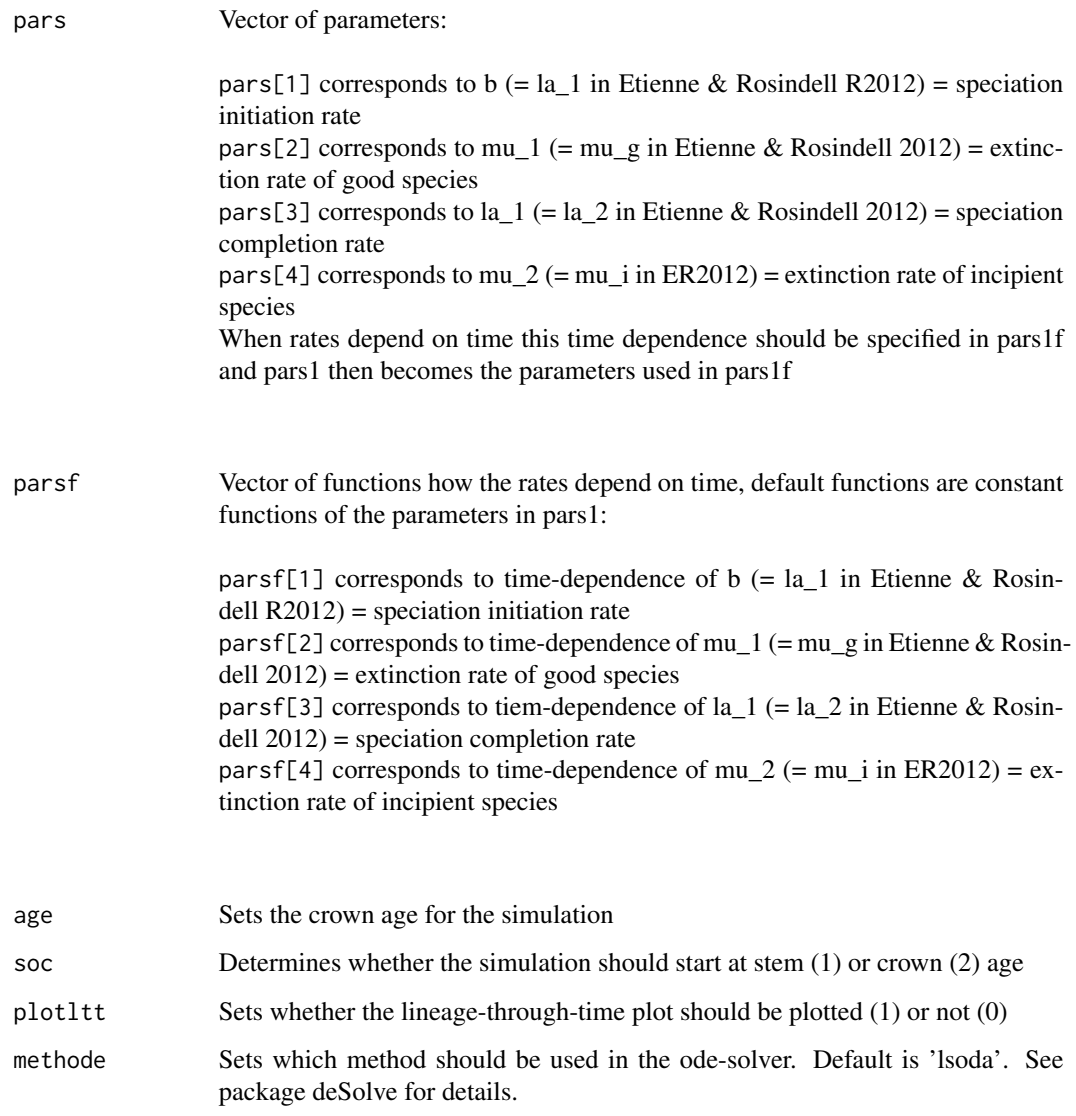

<span id="page-24-0"></span>pbd\_sim\_cpp 25

# Value

A set of branching times

# Author(s)

Rampal S. Etienne

# See Also

[pbd\\_sim](#page-21-1)

# Examples

 $pbd_sim_cpp(pars = c(0.2, 1, 0.2, 0.1), age = 15)$ 

# <span id="page-25-0"></span>Index

∗ models pbd\_bootstrap, [3](#page-2-0) pbd\_brts\_density, [6](#page-5-0) pbd\_durspec\_cumdensity, [7](#page-6-0) pbd\_durspec\_density, [8](#page-7-0) pbd\_durspec\_mean, [9](#page-8-0) pbd\_durspec\_mode, [10](#page-9-0) pbd\_durspec\_moment, [11](#page-10-0) pbd\_durspec\_quantile, [12](#page-11-0) pbd\_durspec\_var, [13](#page-12-0) pbd\_loglik, [14](#page-13-0) pbd\_LR, [16](#page-15-0) pbd\_ML, [19](#page-18-0) pbd\_sim, [22](#page-21-0) pbd\_sim\_cpp, [23](#page-22-0) ∗ package PBD-package, [2](#page-1-0) PBD *(*PBD-package*)*, [2](#page-1-0) PBD-package, [2](#page-1-0) pbd\_bootstrap, [3](#page-2-0) pbd\_brts\_density, [6](#page-5-0) pbd\_durspec\_cumdensity, [7,](#page-6-0) *[9–](#page-8-0)[14](#page-13-0)* pbd\_durspec\_density, *[8](#page-7-0)*, [8,](#page-7-0) *[10–](#page-9-0)[14](#page-13-0)* pbd\_durspec\_mean, *[8,](#page-7-0) [9](#page-8-0)*, [9,](#page-8-0) *[11–](#page-10-0)[14](#page-13-0)* pbd\_durspec\_mode, *[8](#page-7-0)[–10](#page-9-0)*, [10,](#page-9-0) *[12–](#page-11-0)[14](#page-13-0)* pbd\_durspec\_moment, *[8–](#page-7-0)[11](#page-10-0)*, [11,](#page-10-0) *[13,](#page-12-0) [14](#page-13-0)* pbd\_durspec\_quantile, *[8–](#page-7-0)[12](#page-11-0)*, [12,](#page-11-0) *[14](#page-13-0)* pbd\_durspec\_var, *[8](#page-7-0)[–13](#page-12-0)*, [13](#page-12-0) pbd\_loglik, [14,](#page-13-0) *[19](#page-18-0)*, *[21](#page-20-0)* pbd\_LR, [16](#page-15-0) pbd\_ML, *[6,](#page-5-0) [7](#page-6-0)*, *[16](#page-15-0)*, *[19](#page-18-0)*, [19](#page-18-0) pbd\_sim, [22,](#page-21-0) *[25](#page-24-0)* pbd\_sim\_cpp, *[23](#page-22-0)*, [23](#page-22-0)